**Photoshop 2021 (Version 22.5.1) Hack Patch Free For Windows**

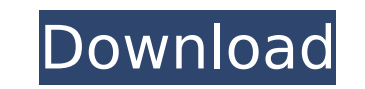

# **Photoshop 2021 (Version 22.5.1) Crack + Free 2022**

One of the most popular places to shop for Photoshop tutorials is Schoolhouse.com. Lightroom is the popular application for digital imaging professionals. It is part of Adobe's Photoshop Elements and Lightroom Studio pro s Photoshop. Expect to see Lightroom mentioned in the same breath as Photoshop. Although Photoshop and Lightroom have different purposes, they work well together. After you get familiar with all the basics of editing, Lightr control the final look of your image and determine how to present it. Whether you edit images in Photoshop or Lightroom, you can always export to other platforms and formats. In Photoshop, you can export to any of the foll Lightroom, you can export to any of the following formats: PSD, JPEG, JPG, TIFF, GIF, PNG, and JPEG 2000. Being Digital Photographers Digital cameras are relatively inexpensive. It only takes seconds to store a photo on a share it with a few friends. However, you can't simply take a photograph and expect to get a finished and professional image right away. You need to learn the essentials of digital photography, from exposure settings to im creating your best images. This section provides you with a basic overview of some of the most important settings. Preventing image capture problems You can expect problems with digital photos at many different stages of t avoid images that don't meet your expectations by the time you go to print. Even if you don't have a problem, it's good to know that any image created with a digital camera has some flaws, such as a washed-out color, stron image, I always work from the middle out and don't set up the camera so that I can take a high-quality picture; I usually set the camera just so that the depth of field is enough to capture the entire photo. I also use man common causes of image problems by following these steps: Adjust the camera settings. The best camera settings are the ones that match your expectations. If you want a digital image that has maximum

Photoshop vs Photoshop Elements Photoshop is a de facto standard for most graphic designers, but many photographers prefer the compact size of Photoshop Elements. 11 Reasons You Should Use Photoshop Elements Over Photoshop and graphic designers because of its small size. As a result, it is easier to carry around, and it doesn't take up a lot of storage space. Photoshop Elements might not offer as many advanced features as Photoshop, but it d has the following 11 key features that you might not find on another photo editor. 1. Selective Color Correct: This feature allows you to remove unwanted color from an image, making it easier to do retouching. 2. Remove Mo is especially helpful for taking macro photos. 3. Add RGB Gradients: Apply a gradient to an image using this feature. 4. Create Scratch Paper: Paint an image over any background you've chosen. 5. Project All: Convert all t Change the overall saturation of your image. 7. Introduce Black & White: Adjust the black and white tones in your image. 8. Shadow Clone: Fix areas of your image that have shadows, with a clone stamp tool. 9. Color Flow: C Align B/W: Rotate and skew elements in an image, regardless of the color information. 11. Morph: Erase the details from one object and replace it with another. Choosing a photo editor is a difficult task, as there are many has a large learning curve. Photoshop Elements has the same price as Photoshop, but it has a relatively small learning curve. You may need to do a little research to find which software you should use. Some people believe Photoshop, and that people who use it do not deserve the same reputation as Photoshop users. However, Photoshop Elements is popular among photographers and graphic designers. Here are 11 reasons you should use Photoshop El Photoshop Elements Is Popular For Photographers 1. It has fewer features than Photoshop Photoshop Elements 388ed7b0c7

### **Photoshop 2021 (Version 22.5.1) With Keygen Download [Updated]**

# **Photoshop 2021 (Version 22.5.1)**

Q: How can I round my numbers to a certain number of decimals? How can I round my numbers to a certain number of decimals? For example, if I want to round the output to the nearest integer after 3 decimal points, I would t would be an output file, and pctl is a process monitoring program I use. Here's my output of my top command: top - 02:48:48 up 3 days, 24:15, 1 user, load average: 2.38, 2.03, 2.08 Tasks: 289 total, 1 running, 288 sleeping 99.8%id, 0.0%wa, 0.0%hi, 0.0%si, 0.0%st Mem: 1536800k total, 1527632k used, 7688k free, 656k buffers Swap: 2097144k total, 0k used, 2097144k free, 0k cached PID USER PR NI VIRT RES SHR S %CPU %MEM TIME+ COMMAND 1053 user 2 48:55.89 Xorg 1 root 20 0 0 0 0 S 0 0.0 0:00.00 kthreadd 2 root 20 0 0 0 0 S 0 0.0 0:00.03 ksoftirqd/0 4 root RT 0 0 0

### **What's New In Photoshop 2021 (Version 22.5.1)?**

Q: Why are my tcl variables not being bound in my ifelse? I have a file that prints to the command line to initialize variables. For instance, I have a line like this: set myvar "This is my variable" and another line set x code like this: if { [string is identical \$myvar "This is my variable"] } { puts "hi" } Why does this not work? I want to be able to not print "hi" unless the line looks like: set myvar "This is my variable" when I create variable is something else. A: If the string is "This is my variable", then the right-hand expression of the if will evaluate to true, so your if block will be run. If the string is my variable", then the right-hand expres be run. However, if \$myvar is "This is another variable", then that is a string of the same length as \$myvar, and so the same applies: the right-hand expression evaluates to true, so the if block will be run. You need to c against it. Q: Javascript removeEventListener function does not seem to work I have a question about function removeEventListener. I am not sure how to use it correctly. This is the example of what I am trying to achieve. logged 4 times, I want to count the clicks and when user clicks the button it should log the clicked button number. But when I click the button, it is logged 5 times. This is the code document addEventListener('DOMContentL document.getElementById("login").addEventListener('click', function(){ document.getElementsByTagName("p").addEventListener('click

### **System Requirements:**

Recommended Processor: Intel Core i5 3.0 GHz or better Memory: 8 GB RAM Graphics: Intel HD Graphics 4000 or better Operating System: Microsoft Windows 7 or later Hard Drive: 30 GB available space Minimum Processor: Intel C Playing the game? Let us

[https://luvmarv.com/wp-content/uploads/2022/07/Adobe\\_Photoshop\\_2021\\_Version\\_2242.pdf](https://luvmarv.com/wp-content/uploads/2022/07/Adobe_Photoshop_2021_Version_2242.pdf) <http://inventnet.net/advert/photoshop-cc-registration-code-free-download-updated/> [https://emealjobs.nttdata.com/pt-pt/system/files/webform/adobe-photoshop-cs6\\_5.pdf](https://emealjobs.nttdata.com/pt-pt/system/files/webform/adobe-photoshop-cs6_5.pdf) <https://www.customwizard.com.au/sites/default/files/webform/Adobe-Photoshop-2022-Version-2311.pdf> <https://mandarinrecruitment.com/system/files/webform/slakam31.pdf> [https://umbo-avis.fr/wp-content/uploads/2022/07/Adobe\\_Photoshop\\_2021\\_Version\\_2231\\_Keygen\\_Crack\\_Serial\\_Key\\_\\_Product\\_Key\\_For\\_PC.pdf](https://umbo-avis.fr/wp-content/uploads/2022/07/Adobe_Photoshop_2021_Version_2231_Keygen_Crack_Serial_Key__Product_Key_For_PC.pdf) [https://www.29chat.com/upload/files/2022/07/2GKdL8DLuom1EltjkIdJ\\_05\\_9a0157c552f75b873850aa55d047d056\\_file.pdf](https://www.29chat.com/upload/files/2022/07/2GKdL8DLuom1EltjkIdJ_05_9a0157c552f75b873850aa55d047d056_file.pdf) [https://www.town.lynnfield.ma.us/sites/g/files/vyhlif3391/f/uploads/field\\_use\\_regulations.pdf](https://www.town.lynnfield.ma.us/sites/g/files/vyhlif3391/f/uploads/field_use_regulations.pdf) https://spacezozion.nyc3.digitaloceanspaces.com/upload/files/2022/07/VB7fKKeMOdK1lRv8kOo3\_05\_69cab07a977bb2082b35410d8ae0fce2\_file.pdf <https://www.yildizbots.com/wp-content/uploads/2022/07/janaconc.pdf> <https://aposhop-online.de/2022/07/05/adobe-photoshop-2021-version-22-1-1-universal-keygen-with-key-free-download-latest-2022/> <https://ameppa.org/2022/07/05/photoshop-cc-2018-version-19-win-mac/> <http://spacexmanpower.com/adobe-photoshop-2021-version-22-0-1-keygen-crack-setup-with-registration-code-free-pc-windows/> [https://5wowshop.com/wp-content/uploads/2022/07/Photoshop\\_2021\\_Version\\_2241.pdf](https://5wowshop.com/wp-content/uploads/2022/07/Photoshop_2021_Version_2241.pdf) <https://www.arunachalreflector.com/2022/07/05/photoshop-cs4-license-code/> [https://sawkasetworld.net/upload/files/2022/07/aDnjjdtwv4vVkeCaCTDE\\_05\\_abddab6994cf11e779796a2675306219\\_file.pdf](https://sawkasetworld.net/upload/files/2022/07/aDnjjdtwv4vVkeCaCTDE_05_abddab6994cf11e779796a2675306219_file.pdf) [http://www.rossotamarindo.com/wp-content/uploads/2022/07/Photoshop\\_2021\\_Version\\_225.pdf](http://www.rossotamarindo.com/wp-content/uploads/2022/07/Photoshop_2021_Version_225.pdf) <http://www.b3llaphotographyblog.com/adobe-photoshop-2021-version-22-5-1-install-crack-download-for-windows/> [https://originalthirdeye.com/wp-content/uploads/2022/07/Adobe\\_Photoshop\\_2021\\_Version\\_2211\\_Crack\\_File\\_Only\\_\\_Download\\_2022.pdf](https://originalthirdeye.com/wp-content/uploads/2022/07/Adobe_Photoshop_2021_Version_2211_Crack_File_Only__Download_2022.pdf) <https://tagsprepkemptherti.wixsite.com/lecjabookmo/post/adobe-photoshop-2021-version-22-1-1-with-registration-code> <http://dottoriitaliani.it/ultime-notizie/rimedi-naturali/adobe-photoshop-2021-version-22-2-keygen-full-version-2022/> <https://agg-net.com/files/aggnet/webform/hantand903.pdf> [https://paddock.trke.rs/upload/files/2022/07/g3otONr6WAS5aYwjNCzh\\_05\\_abddab6994cf11e779796a2675306219\\_file.pdf](https://paddock.trke.rs/upload/files/2022/07/g3otONr6WAS5aYwjNCzh_05_abddab6994cf11e779796a2675306219_file.pdf) [https://flagonsworkshop.net/upload/files/2022/07/KgSMEQAGjKfBO5SoRpO3\\_05\\_9a0157c552f75b873850aa55d047d056\\_file.pdf](https://flagonsworkshop.net/upload/files/2022/07/KgSMEQAGjKfBO5SoRpO3_05_9a0157c552f75b873850aa55d047d056_file.pdf) [https://ictlife.vn/upload/files/2022/07/Chzg2FvtG7yBTZJvV8Pv\\_05\\_abddab6994cf11e779796a2675306219\\_file.pdf](https://ictlife.vn/upload/files/2022/07/Chzg2FvtG7yBTZJvV8Pv_05_abddab6994cf11e779796a2675306219_file.pdf) [https://txuwuca.com/upload/files/2022/07/A8qzRaCExpYmdUbWmonQ\\_05\\_9a0157c552f75b873850aa55d047d056\\_file.pdf](https://txuwuca.com/upload/files/2022/07/A8qzRaCExpYmdUbWmonQ_05_9a0157c552f75b873850aa55d047d056_file.pdf) [https://www.reperiohumancapital.com/system/files/webform/Adobe-Photoshop-CC-2015\\_5.pdf](https://www.reperiohumancapital.com/system/files/webform/Adobe-Photoshop-CC-2015_5.pdf) [https://tchatche.ci/upload/files/2022/07/EPyR1luWqYAaAWmP8kSR\\_05\\_9a0157c552f75b873850aa55d047d056\\_file.pdf](https://tchatche.ci/upload/files/2022/07/EPyR1luWqYAaAWmP8kSR_05_9a0157c552f75b873850aa55d047d056_file.pdf) [https://wakelet.com/wake/mA4oZZlaN1zsA\\_0O3Afvx](https://wakelet.com/wake/mA4oZZlaN1zsA_0O3Afvx)

#### <http://asopalace.com/?p=4559>